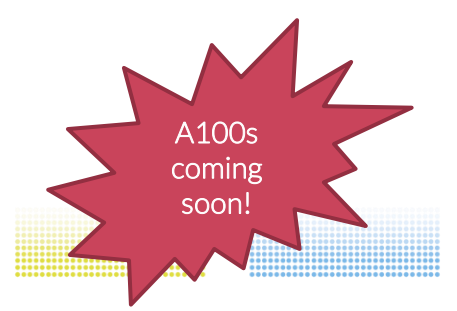

..............................

# What to know about NeSI GPUs Should I use GPUs for my research?

..............................

,,,,,,,,,,,,,,,,,,,,,,,,,,,,,,,

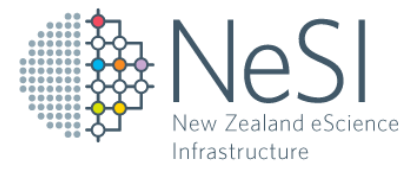

6 th May 2021

................................

New Zealand eScience Infrastructure

................................

.........................

..............................

..............................

# **Overview**

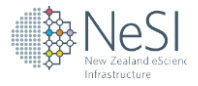

- 1. What is a GPU, and what are they good for?
- 2. How can I use a GPU?
- 3. Which GPUs can I access on NeSI?
- 4. How can I get access?
- 5. Q&A

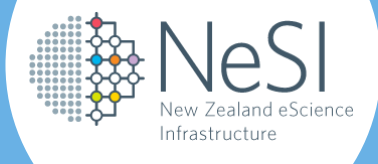

## What is a GPU, and what are they good for?

#### What is a GPU?

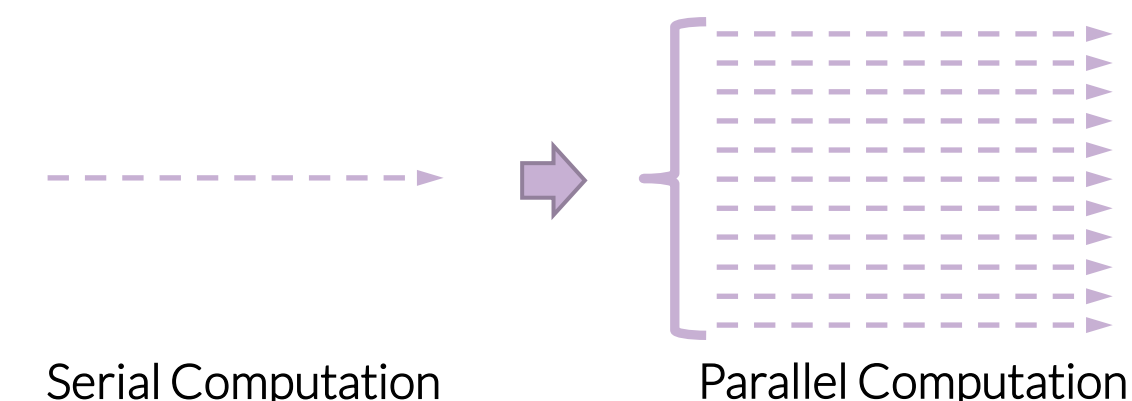

- GPU = Graphics Processing Unit
- Designed for applying the same operation to many pieces of data in parallel, can be much faster than a CPU
- Less flexible, lower frequency, and smaller caches than CPU, but many, many, many cores (thousands)
- Typically run as a co-processor (integrated or external)

What is a GPU?

*"If you were plowing a field, which would you rather use: two strong oxen or 1024 chickens?" Seymour Cray*

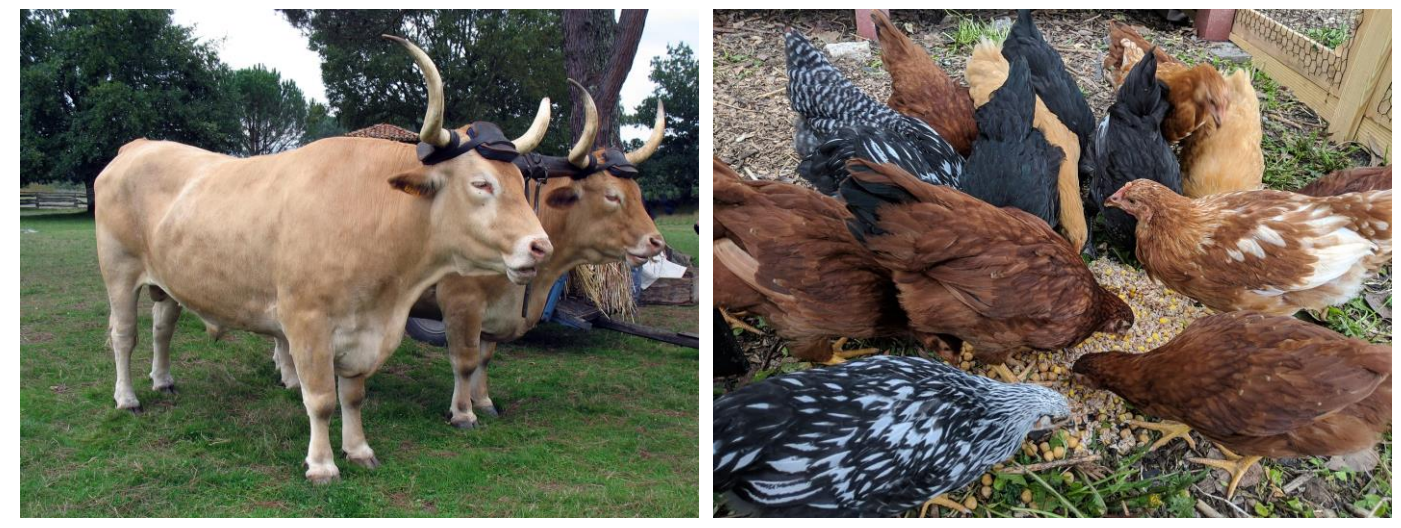

By Monster1000 – Own worn, CC BY-SA 3.0, https://commons.wikimedia.org/w/index.php?curid=1826910

By Rbreidbrown – Own work, CC BY-SA 4.0, https://commons.wikimedia.org/w/index.php?curid=79919470

# GPU?

### What is a ... today we will be using chickens - in some fields...  $\odot$

#### Intel® Core™ i7-3960X Processor Die Detail

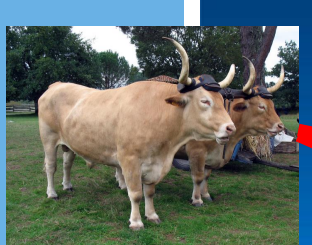

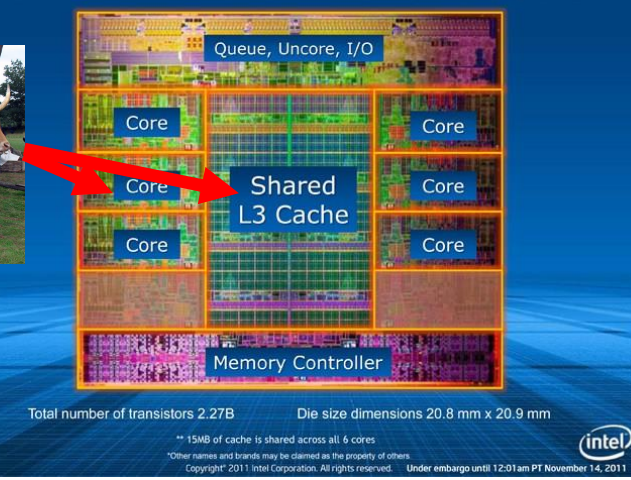

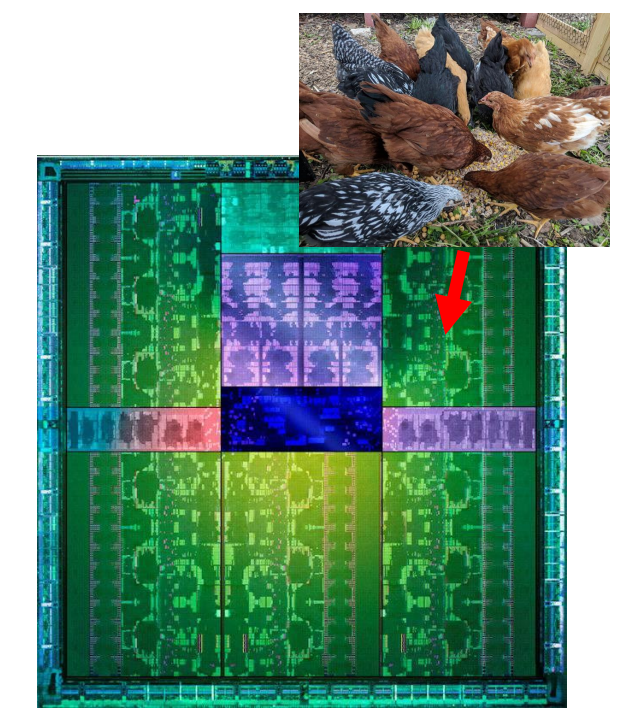

Intel Core i7 CPU Nvidia GK110 GPU

What are they used for?

### Applications

- Graphics processing  $\odot$  OpenGL, Vulkan, ...
- Gaming Physics models, …
- Scientific Computation CFD, materials science, …
- Signal processing Software defined radio, …
- Image processing Photo manipulation, ...
- Video processing Video editing, ...
- Machine Learning Neural networks, ...
- Bioinformatics Genomics, …
- Computer Vision Robotics, self-driving cars, …

• …

So… Should I be using a GPU?

#### Short answer: yes, if you can… but not always!

- Yes, if you do a lot of numerical work in large batches that can be computed in parallel
- No, if you only have modest amounts of numerical work, or many small batches

#### Also keep in mind that:

- Supercomputing relies more and more on GPUs
- The future is parallel GPU-friendly workloads will (often) also run fast on modern CPUs
- GPU memory is still limited but getting larger
- Some alternatives exist (e.g., TPUs for machine learning)

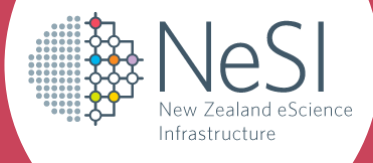

#### 1. Your software package comes with GPU support

- More and more packages support GPU (TensorFlow, PyTorch, GROMACS, NAMD, …)
- Many packages are provided as containers
- You may need to check your license in some cases

### 2. Your code can use GPU libraries

- Mainly standard compute libraries: LAPACK, BLAS, sparse linear algebra, FFT, …
- Just requires relinking your program or small source code modifications in many cases

#### 3. Your programming language supports GPUs

- gpuArrays (Matlab), cupy (Python), C++17 parallel STL, Fortran "*do concurrent*", …
- Recompile with an offloading compiler, limited support

#### 4. Directive-based APIs

- OpenMP 4.5, OpenACC for C/C++/Fortran
- Avoids the need to fork your code, limited support
- May require algorithmic changes and refactoring

#### 5. Low-level programming models/APIs

- CUDA (Nvidia), OpenCL, [HIP (AMD), Vulkan]
- Most powerful but may require algorithmic changes and at least partial code rewriting

#### Case Study – Software supports GPU

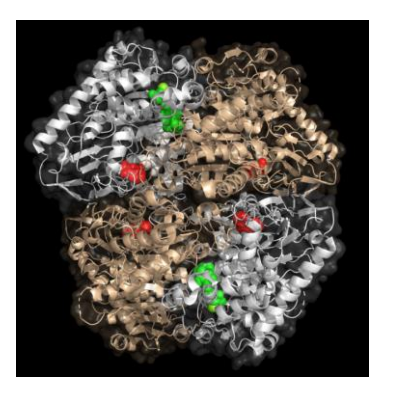

- Protein Modelling with NAMD– Dr Wanting Jiao (VUW)
- Very computationally expensive
- Use NAMD container provided by Nvidia
- P100 GPU  $\approx$  3 Maui Skylake nodes (120 cores)
- A100 GPU x1.7 faster than 2 Māui nodes

#### Case Study – Software supports GPU

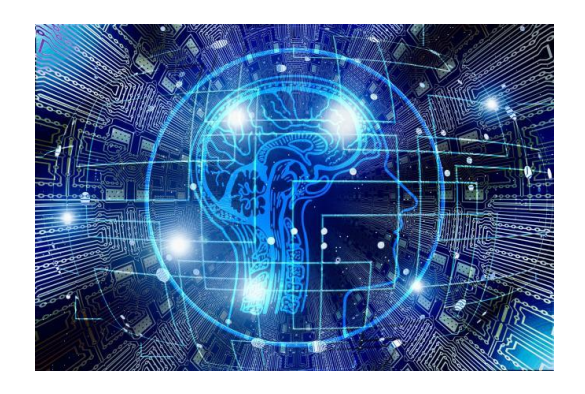

- Natural language processing project with Qiming Bao (UoA)
- Project uses Fairseq Deep Learning toolkit
- A100 2x faster than P100 with small batch size
- A100 10x faster with larger batch size (requires more memory than available on P100)

#### Case Study – GPU Libraries

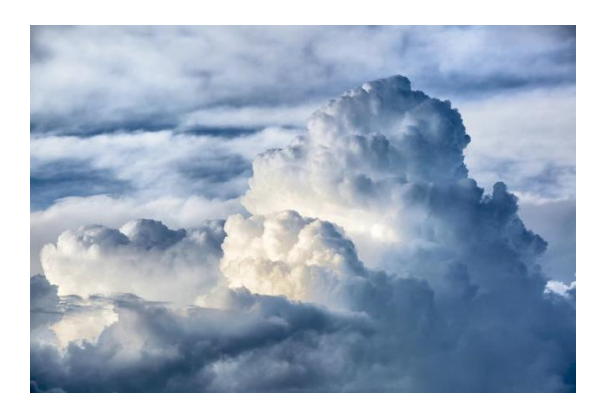

- Tropical Circulation Model– Dr Gilles Bellon (UoA)
- Runtime dominated by matrix multiplication
- Offload BLAS routine "dgemm" to GPU with cuBLAS
- P100: "dgemm" x1.4 faster than 16 CPU cores with Intel MKL, comparable to 32 cores

#### Case Study – Directive-based APIs

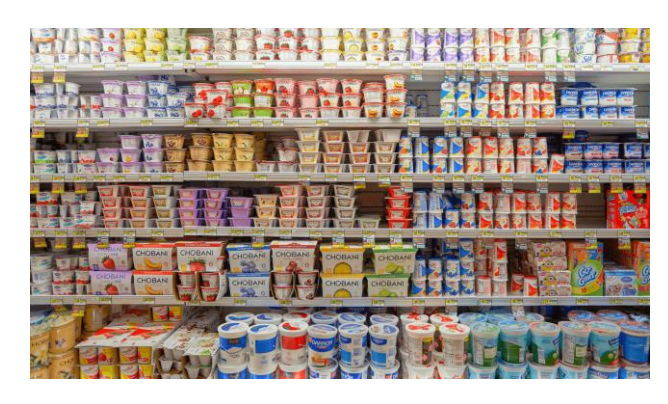

- Marketing Insights– Dr Damien Mather (UoO)
- Runtime dominated by log determinant calculation
- Use OpenACC directives to offload computation
- P100: 13x faster than 1 CPU core, similar to 40 cores
- A100: similar to 160 cores, 3x faster than P100

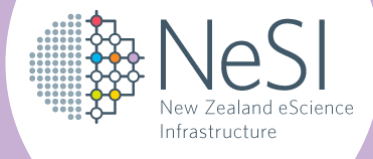

# Which GPUs can I access on NeSI?

Which GPUs can I access on

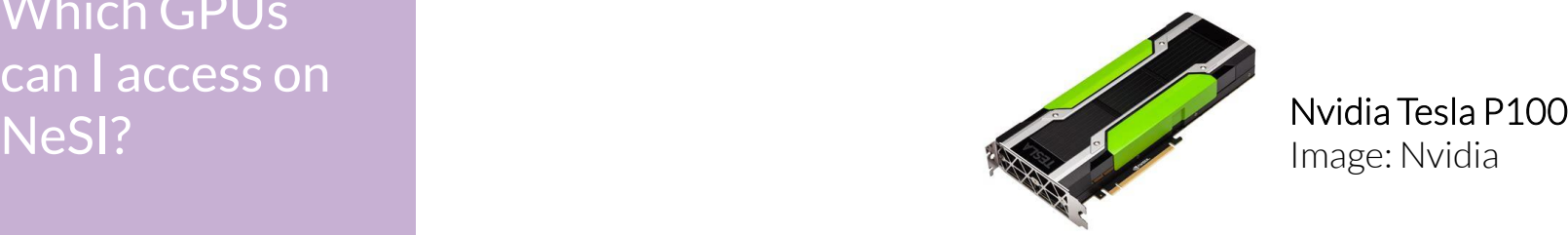

Image: Nvidia

- Data-centre grade GPU fast double precision math!
- Good for…
	- Smaller scientific problem sizes (unable to scale to A100s)
	- Smaller machine learning workloads (e.g., smaller amounts of training data, less complex models)
	- Software that lacks A100 support (e.g., older versions of TensorFlow)

Which GPUs can I access on

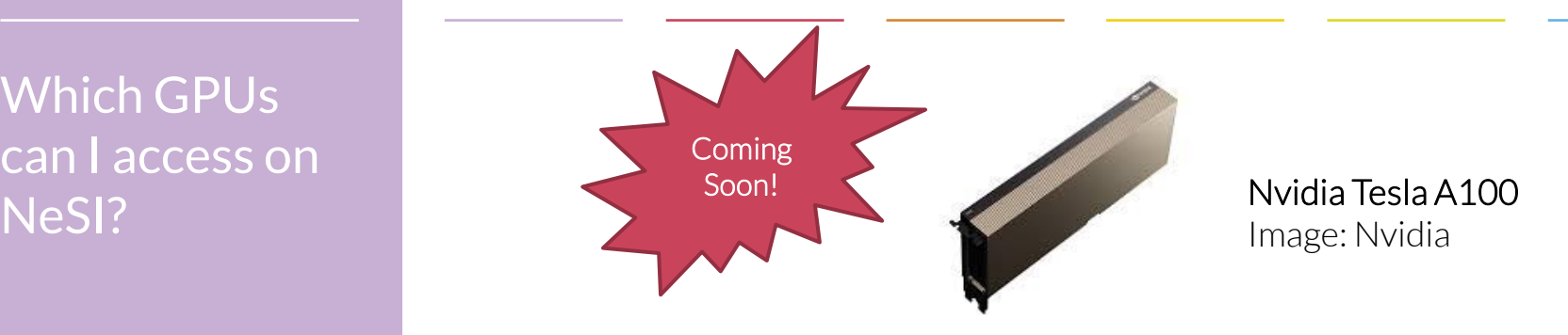

- Latest hardware more compute cores, tensor cores, and much more GPU memory
- Supports multi-user GPU partitioning ("MIG mode")
- Good for…
	- Large scientific compute can be 2-3x faster than P100
	- Large machine learning workloads
	- Memory-demanding codes

Which GPUs can I access on NeSI?

### A100 Launch

- Only Machine Learning projects will get access initially
- Please email [support@nesi.org.nz](mailto:support@nesi.org.nz) if you are interested
- … and follow our news channels for further updates…

Join our mailing list at <https://www.nesi.org.nz/> (training alerts, newsletters, event announcements, etc.)

#### Follow us on social channels

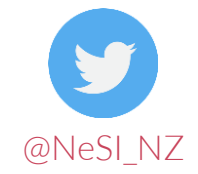

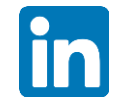

@NeSI\_NZ New Zealand eScience Infrastructure

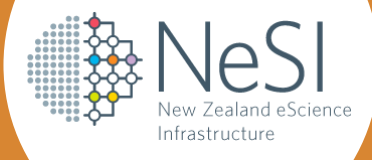

# How can I get access?

#### How can I get access?

- Ask for an allocation via [www.nesi.org.nz/apply](http://www.nesi.org.nz/apply)
- Allocation pricing (P100)
	- Mahuika CPU: 1 "compute unit" per hour\*\*\*
	- Mahuika GPU: 40 "compute units" per devicehour (plus CPUs and host memory)
	- Māui Ancil: GPU included in Māui allocation
- A100 pricing *coming soon*

#### \*\*\* See [support.nesi.org.nz](https://support.nesi.org.nz/) for details

How can I get access?

If you already have an allocation…

Request a GPU using a Slurm directive (batch mode): #SBATCH --gpus-per-node=1

Or request a GPU for interactive access: salloc --qpus-per-node=1

Or use a GPU on JupyterHub: jupyter.nesi.org.nz

### Computational Science consultancy

- A service offered to NeSI platform users, generally at no cost to the researcher
- NeSI Research Software Engineers work directly with research group members
- Goal is to **raise the capability** of the research group

#### *Our Research Software Engineers can assist with:*

- **Workflow parallelisation** allowing more inputs to be processed simultaneously
- **Software parallelisation** use of technologies such as OpenMP or MPI to process one single input more quickly
- **Code optimisation** redesign of algorithms to improve overall speed or efficiency of resource use
- **Improving I/O performance** speed up reading from or writing to the disk, or to reduce the amount of data that must be read or written
- **Porting to GPU** accelerate code by offloading computations to a coprocessor
- **Improving software sustainability** introducing best practices such as version control and unit testing

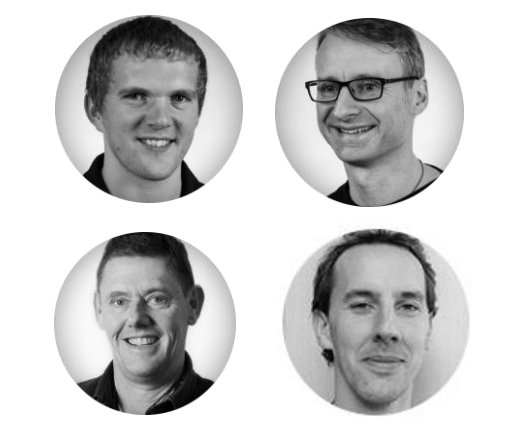

Contact support@nesi.org.nz

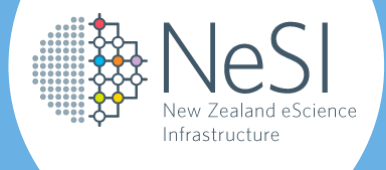

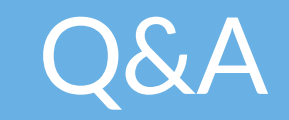

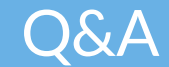

## Q&A … over to you!

#### Additional slides

Which GPUs can I access on NeSI?

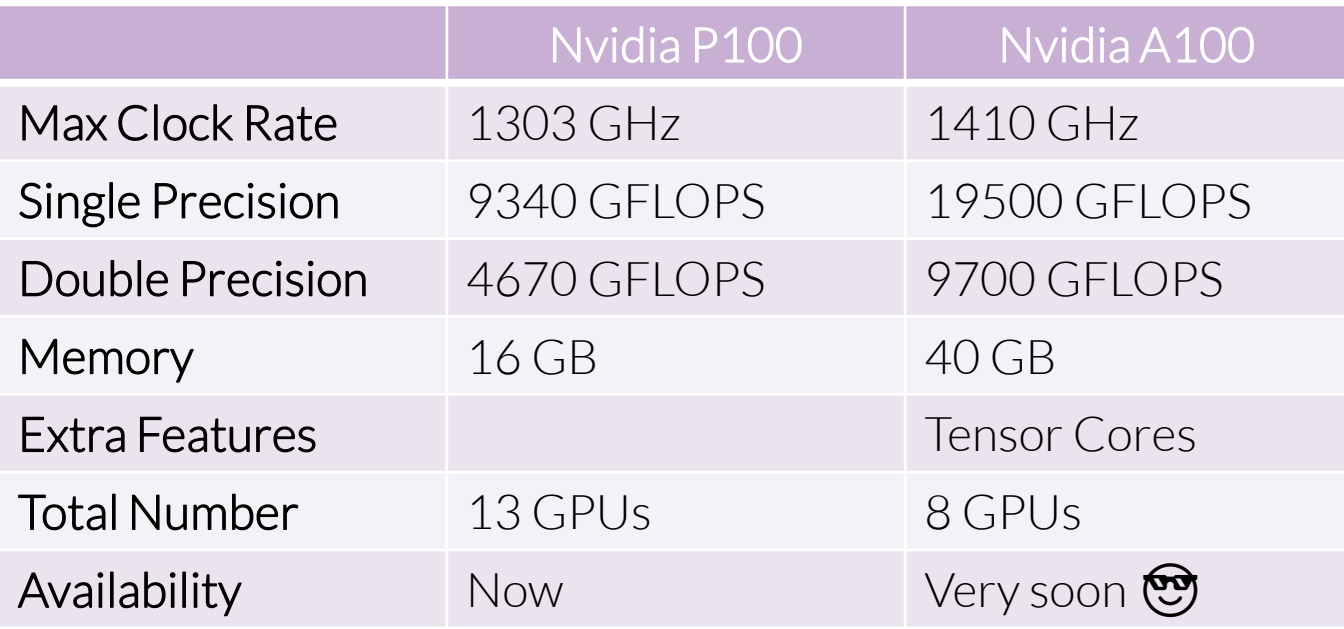